## **TEMPORALITZACIÓ**

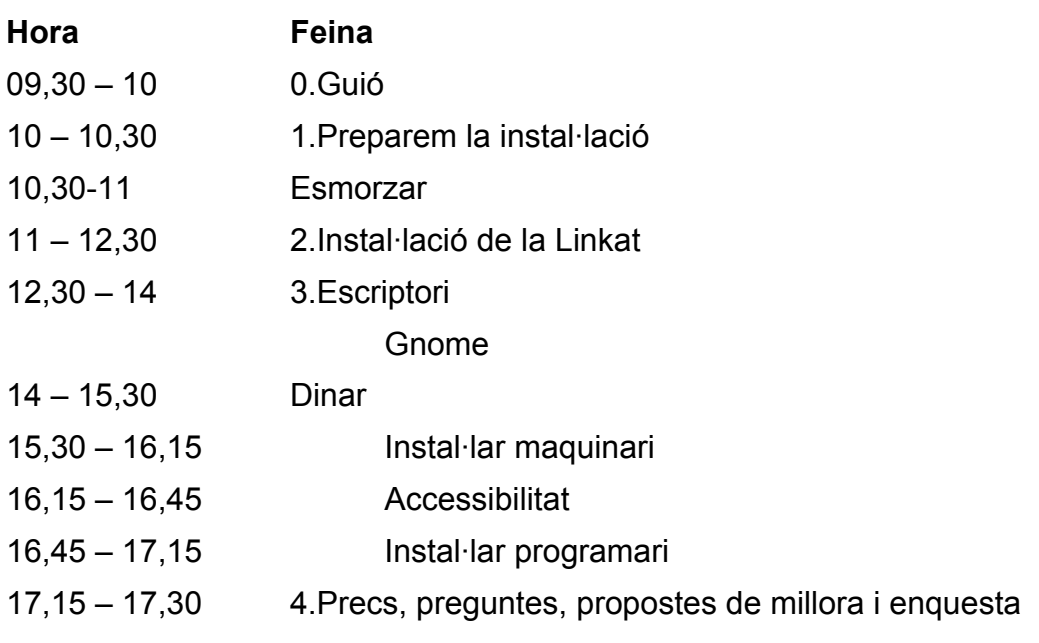